# **Ogłoszenie o zamiarze udzielenia zamówienia**

dla postępowania prowadzonego z wyłączeniem przepisów ustawy – Prawo zamówień

publicznych p.n.:

### **Dostawa oprogramowania ArcGIS.**

*(nazwa postępowania)*

Nr sprawy: 64270

Rodzaj zamówienia: dostawy

*(należy określić odpowiednio rodzaj zamówienia: dostawy, usługi, roboty budowlane)*

# **1. Nazwa (firma) oraz adres Zamawiającego.**

**Zamawiający:**

### **Uniwersytet Śląski w Katowicach**

ul. Bankowa 12 40-007 Katowice NIP: 634-019-71-34 REGON: 000001347 Strona internetowa: [www.us.edu.pl](http://www.us.edu.pl/)

#### **Realizator prowadzący sprawę, osoby upoważnione do kontaktu:**

Dział Logistyki *(nazwa Realizatora prowadzącego sprawę)*

Tomasz Wantuła *(imię i nazwisko Przedstawiciela Realizatora prowadzącego sprawę)*

tel.: 323592172

fax: …………………………….

e-mail: [tomasz.wantula@us.edu.pl](mailto:tomasz.wantula@us.edu.pl)

*(dane kontaktowe Przedstawiciela Realizatora prowadzącego sprawę)*

# **2. Podstawa prawna.**

Przedmiotowe postępowanie jest prowadzone z wyłączeniem przepisów ustawy – Prawo zamówień publicznych, na podstawie:

art. 4 pkt 8a ustawy – Prawo zamówień publicznych – dotyczy zamówień, których przedmiotem są dostawy lub usługi służące wyłącznie do celów prac badawczych, eksperymentalnych, naukowych lub rozwojowych, które nie służą prowadzeniu przez zamawiającego produkcji seryjnej mającej na celu osiągnięcie rentowności rynkowej lub pokryciu kosztów badań lub rozwoju, jeżeli ich wartość jest mniejsza

niż kwoty określone w przepisach wydanych na podstawie art. 11 ust.8 (przyp. 207.000 euro

*(należy wskazać podstawę prawną prowadzenia postępowania z wyłączeniem stosowania przepisów ustawy – Prawo zamówień publicznych np. przepis art. 4 pkt 8 ustawy – Prawo zamówień publicznych – dotyczy zamówienia, którego wartość nie przekracza wyrażonej w złotych równowartości kwoty 30 000 euro).*

### **3. Przedmiot zamówienia.**

```
1. ArcGIS for Desktop Advanced 10.2 - serwis dla 41 licencji ArcGIS for Desktop 
Advanced 10.0 (upgrade starej wersji) – 1 szt.
2. ArcGIS for Desktop Advanced 10.2 – 10 szt.
3. ArcGIS Spatial Analyst 10.2 - 1 pakiet rozszerzenia do ArcGIS for Desktop 
Advanced 10.2 (31 licencji) – 1 szt.
4. ArcGIS Spatial Analyst 10.2 - pakiet 10 licencji – 1 szt.
5. ArcGIS Geostatistical Analyst 10.2 - pakiet 31 licencji – 1 szt.
6. ArcGIS Geostatistical Analyst 10.2 - pakiet - 10 licencji – 1 szt.
7. ArcGIS 3D Analyst 10.2 - pakiet - 10 licencji – 1 szt.
```
*(Należy wyczerpująco przedstawić opis przedmiotu zamówienia w treści ogłoszenia lub w odrębnym załączniku do ogłoszenia, podając informację o oznaczeniu ww. załącznika).*

**Zamawiający zastrzega sobie możliwość zmiany treści ogłoszenia o zamiarze udzielenia zamówienia lub stosownych załączników do ogłoszenia (w tym opisu przedmiotu zamówienia) przed upływem terminu składania ofert, o czym poinformuje Wykonawców ubiegających się o zamówienie, zamieszczając stosowną informację na stronie internetowej, na której zamieszczone zostało ogłoszenie.**

#### \***4. Warunki realizacji zamówienia.**

- 1) **Wymagany termin realizacji zamówienia:** do 21 dni od daty podpisania umowy
- 2) **Miejsce realizacji zamówienia:** Uniwersytet Śląski Dział Logistiki, pokój 420, ul. Bankowa 12, 40-007 Katowice
- 3) **Termin gwarancji na nośniki:** minimum 3 miesiące
- 4) **Pozostałe warunki realizacji zamówienia:**

. The contract of the contract of the contract of the contract of the contract of the contract of the contract of the contract of the contract of the contract of the contract of the contract of the contract of the contrac …………………………………………………………………………………………………………… …………………………………………………………………………………………………………… …………………………………………………………………………………………………………… *(np. godziny dostaw, sposób informowania Zamawiającego o planowanej realizacji zamówienia, osoby upoważnione do odbioru przedmiotu umowy itp.)*

#### 5) **Warunki płatności:**

Przelew 14 dni od daty przyjęcia przez Zamawiającego prawidłowo wystawionej f-ry VAT

*(należy określić termin płatności, walutę, w której będą prowadzone rozliczenia, datę, którą strony umowy będą uważać za datę dokonania płatności itp.)*

# **\*5. Warunki udziału w postępowaniu.**

………………………………………………………………………………………………………………  $\mathcal{L}^{\text{max}}_{\text{max}}$ 

………………………………………………………………………………………………………………

*(ust. 5 stanowi część fakultatywną ogłoszenia – w przypadku, kiedy właściwy Realizator sformułuje warunki udziału w postępowaniu, powinien przygotować ich dokładny opis w ust. 5 wraz z opisem sposobu dokonania oceny spełniania tychże warunków. W sytuacji, kiedy w danym postępowaniu nie formułuje się żadnych warunków udziału w postępowaniu, w ust. 5 należy wpisać informację: "Nie dotyczy" lub usunąć ww. ust. 5 z zachowaniem właściwej numeracji kolejnych ustępów).*

# **6. Opis kryteriów oceny ofert.**

1. Kryterium **– Cena**. Waga kryterium – **100 %.**

*(należy określić kryteria oceny ofert, w przypadku, gdy cena jest jedynym kryterium, pozostałe rubryki należy wykreślić i oznaczyć wagę kryterium cenowego na 100%. Do poszczególnych kryteriów w razie potrzeby można dodać opis sposobu ich oceny).*

# **7. Opis sposobu przygotowania ofert.**

- 1. Każdy Wykonawca może złożyć tylko: *jedną ofertę w niniejszym postępowaniu*
- 2. Ofertę należy przedstawić w języku polskim, w formie elektronicznej *wg (należy określić dopuszczalne formy złożenia oferty – np. forma pisemna, elektroniczna, lub forma faksu. W przypadku przygotowania formularza oferty, jako załącznika do ogłoszenia, należy wskazać jego numer).*
- 3. Oferta powinna zawierać informacje na temat: Cena netto, cena brutto, termin dostawy oprogramowania, termin płatności f-ry VAT, termin gwarancji na nośniki

…………………………………………………………………………………………………………… …………………………………………………………………………………………………………… . The contract of the contract of the contract of the contract of the contract of the contract of the contract of the contract of the contract of the contract of the contract of the contract of the contract of the contrac . The same state of the same state of the same state of the same state of the same state of the same state of the same state of the same state of the same state of the same state of the same state of the same state of the *(określić wymagane elementy treści oferty jak np. ceny jednostkowe, wartości netto i brutto oferty, nazwy, modele, nazwy producentów przedmiotu zamówienia itp.)*

- 4. Oferta oraz wszystkie oświadczenia składane przez Wykonawcę w toku postępowania winny być podpisane przez osoby upoważnione do składania oświadczeń woli w imieniu wykonawcy, zgodnie z zasadą reprezentacji wynikającą z postanowień odpowiednich przepisów prawnych bądź umowy, uchwały lub prawidłowo sporządzonego pełnomocnictwa.
- 5. W przypadku Wykonawców wspólnie ubiegających się o zamówienie (np. konsorcja, spółki cywilne) – należy ustanowić pełnomocnika do reprezentowania ich w postępowaniu o udzielenie zamówienia albo do reprezentowania ich w postępowaniu i zawarcia umowy w sprawie zamówienia publicznego (należy dołączyć do oferty prawidłowo sporządzone pełnomocnictwo lub umowę).
- 6. Oferta Wykonawcy winna być podpisana w sposób umożliwiający identyfikację osoby składającej podpis (np. czytelny podpis składający się z pełnego imienia i nazwiska lub podpis nieczytelny opatrzony pieczęcią imienną).
- **\*7**. Ofertę wraz z dokumentami należy złożyć w kopercie zaklejonej i zatytułowanej *(dotyczy formy pisemnej)*:

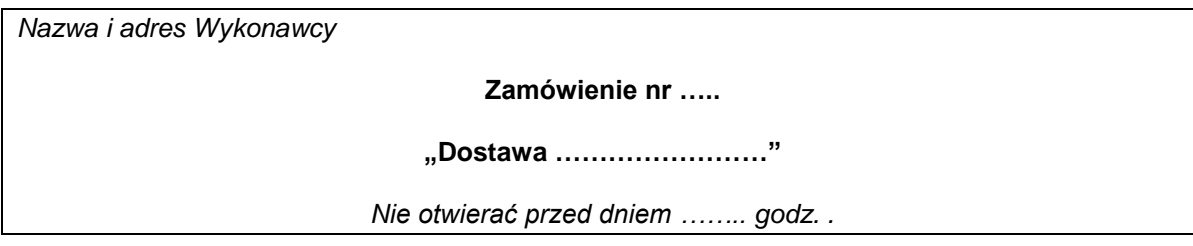

*\*- pola opcjonalne do wyboru. przez Realizatora, w zależności od specyfiki przedmiotu zamówienia* 

**\*8**.Wykonawca prześle ofertę w formie elektronicznej na adres e-mail [tomasz.wantula@us.edu.pl](mailto:tomasz.wantula@us.edu.pl) . *(w przypadku możliwości złożenia oferty w formie elektronicznej).*

**\*9**.Wykonawca prześle ofertę na nr faksu nie dotyczy

*(w przypadku możliwości złożenia oferty w formie faksu)*.

# **8. Termin składania i otwarcia ofert.**

- 1. Ofertę wraz z dokumentami należy złożyć na adres mailowy: [tomasz.wantula@us.edu.pl](mailto:tomasz.wantula@us.edu.pl) w terminie do dnia *08.09.2014 do godz. 10.00 (w przypadku możliwości złożenia oferty w formie elektronicznej)*
- 2. Otwarcie ofert nastąpi w dniu **08.09.2014** o godz. **10.30** w siedzibie Zamawiającego.

# **\*9. Opis sposobu obliczenia ceny.**

- 1. Cena podana w ofercie powinna stanowić sumę kwot wszystkich elementów składających się na koszt realizacji przedmiot zamówienia.
- 2. Cena powinna być podana do 2. miejsca po przecinku zgodnie z zasadami matematycznego zaokrąglania, tj. "5" na 3. miejscu po przecinku – zaokrąglenie w górę, a poniżej "5" – zaokrąglenie w dół.
- 3. Ocenie będzie podlegała cena oferty z podatkiem VAT w odpowiedniej wysokości.
- 4. Cena podana w ofercie nie ulegnie zwiększeniu i nie będzie podlegała waloryzacji podczas trwania umowy.
- 5. Cena winna być wyrażona w PLN; w PLN będą również prowadzone rozliczenia pomiędzy Zamawiającym a Wykonawcą.

(*podać walutę, w której ma być podana cena oraz walutę do rozliczeń)*

6. Z Wykonawcą, którego oferta zostanie uznana za najkorzystniejszą, zostanie zawarta umowa na warunkach określonych we wzorze umowy, stanowiącym załącznik nr 1 do ogłoszenia *(wskazać nr załącznika do ogłoszenia, jeżeli przewidziano wzór umowy)*.

# **\*10. Wykaz dokumentów, które należy złożyć wraz z ofertą.**

*Wraz z ofertą Wykonawca zobowiązany jest złożyć następujące dokumenty:*

Aktualny odpis z właściwego rejestru lub z centralnej ewidencji i informacji o działalności gospodarczej, jeżeli odrębne przepisy wymagają wpisu do rejestru lub ewidencji. - wystawiony nie wcześniej niż 6 miesięcy przed upływem terminu składania ofert – oryginał lub kopia poświadczona za zgodność z oryginałem przez Wykonawcę.

*(należy wskazać dokumenty, które Wykonawcy muszą złożyć wraz z ofertą, jeżeli są wymagane)*

# **\*11. Wykaz załączników do ogłoszenia.**

*(należy wymienić załączniki do ogłoszenia, np. formularz oferty, opis przedmiotu zamówienia, wzór umowy)*